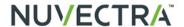

Nuvectra provides this information for your convenience only. This guide is not meant to serve as legal or reimbursement advice. Contact your Medicare contractor or payers for interpretation of coverage, coding, and payment policies. Guidelines for use of ICD-10 codes are still evolving and may be updated, expanded, or further specified over time.

#### **Chronic Pain Disorders**

| ICD-9-CM <sup>1</sup> | Description           | ICD-10-CM <sup>2</sup> | Description           |
|-----------------------|-----------------------|------------------------|-----------------------|
| 338.0                 | Central pain syndrome | G89.0                  | Central pain syndrome |
| 338.29                | Other chronic pain    | G89.29                 | Other chronic pain    |
| 338.4                 | Chronic pain syndrome | G89.4                  | Chronic pain syndrome |

#### **Attention to Device**

| ICD-9-CM <sup>1</sup> | Description                              | ICD-10-CM <sup>2</sup> | Description                            |
|-----------------------|------------------------------------------|------------------------|----------------------------------------|
| V53.02 <sup>2</sup>   | Fitting and adjustment of                | Z45.42                 | Encounter for adjustment and           |
|                       | neuropacemaker (brain, peripheral nerve, |                        | management of neuropacemaker           |
|                       | spinal cord)                             |                        | (brain)(peripheral nerve)(spinal cord) |

### Reflex Sympathetic Dystrophy and Causalgia (Complex Regional Pain Syndrome I and II)

| ICD-9-CM <sup>1</sup> | Description                              | ICD-10-CM <sup>2</sup> | Description                              |
|-----------------------|------------------------------------------|------------------------|------------------------------------------|
| 337.21                | Reflex sympathetic dystrophy of the      | G90.511                | Complex regional pain syndrome I of      |
|                       | upper limb (CRPS type I of upper limb)   |                        | right upper limb                         |
|                       |                                          | G90.512                | Complex regional pain syndrome I of left |
|                       |                                          |                        | upper limb                               |
|                       |                                          | G90.513                | Complex regional pain syndrome I of      |
|                       |                                          |                        | upper limb, bilateral                    |
|                       |                                          | G90.519                | Complex regional pain syndrome I of      |
|                       |                                          |                        | upper limb, unspecified                  |
| 337.22                | Reflex sympathetic dystrophy of the      | G90.521                | Complex regional pain syndrome I of      |
|                       | lower limb (CRPS type I of lower limb)   |                        | right lower limb                         |
|                       |                                          | G90.522                | Complex regional pain syndrome I of left |
|                       |                                          |                        | lower limb                               |
|                       |                                          | G90.523                | Complex regional pain syndrome I of      |
|                       |                                          |                        | lower limb, bilateral                    |
|                       |                                          | G90.529                | Complex regional pain syndrome I of      |
|                       |                                          |                        | lower limb, unspecified                  |
| 354.4                 | Causalgia of upper limb (CRPS type II of | G56.40                 | Causalgia of upper limb, unspecified     |
|                       | upper limb)                              | G56.41                 | Causalgia of right upper limb            |
|                       |                                          | G56.42                 | Causalgia of left upper limb             |
|                       |                                          | G56.43                 | Causalgia of bilateral upper limbs       |
| 354.4                 | Causalgia of upper limb (CRPS type II of | G57.70                 | Causalgia of lower limb, unspecified     |
|                       | upper limb)                              | G57.71                 | Causalgia of right lower limb            |
|                       |                                          | G57.72                 | Causalgia of left lower limb             |
|                       |                                          | G57.73                 | Causalgia of bilateral lower limbs       |

Nuvectra<sup>™</sup> Connect | Pre-Authorization 5830 Granite Parkway, Suite 1100 Email: preauth@nuvectramed.com

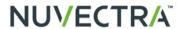

### **Underlying Causes of Chronic Pain**

| ICD-9-CM <sup>1</sup> | Description                                          | ICD-10-CM <sup>2</sup> | Description                                                     |
|-----------------------|------------------------------------------------------|------------------------|-----------------------------------------------------------------|
| 322.2                 | Arachnoiditis, chronic                               | G03.1                  | Chronic meningitis                                              |
| 322.9                 | Arachnoiditis, other and unspecified                 | G03.9                  | Meningitis, unspecified                                         |
| 349.2                 | Epidural fibrosis                                    | G96.12                 | Meningeal adhesions, spinal, cerebral                           |
| 354.9                 | Peripheral neuropathy of the upper limb              | G56.90                 | Unspecified mononeuropathies of                                 |
|                       |                                                      |                        | unspecified upper limb                                          |
|                       |                                                      | G56.91                 | Unspecified mononeuropathies of right                           |
|                       |                                                      |                        | upper limb                                                      |
|                       |                                                      | G56.92                 | Unspecified mononeuropathies of left                            |
|                       |                                                      |                        | upper limb                                                      |
|                       |                                                      | G56.93                 | Unspecified mononeuropathies of                                 |
|                       |                                                      |                        | bilateral upper limbs                                           |
| 355.8                 | Peripheral neuropathy of the lower limb              | G57.90                 | Unspecified mononeuropathies of                                 |
|                       |                                                      |                        | unspecified lower limb                                          |
|                       |                                                      | G57.91                 | Unspecified mononeuropathies of right                           |
|                       |                                                      |                        | lower limb                                                      |
|                       |                                                      | G57.92                 | Unspecified mononeuropathies of left                            |
|                       |                                                      | 057.00                 | lower limb                                                      |
|                       |                                                      | G57.93                 | Unspecified mononeuropathies of                                 |
| 700.40                | De Per Pite I and a least of the Period and a second | N54.40                 | bilateral lower limbs                                           |
| 722.10                | Radiculitis due to herniated disc, lumbar            | M51.16                 | Intervertebral disc disorders with                              |
|                       |                                                      | N54 47                 | radiculopathy, lumbar region Intervertebral disc disorders with |
|                       |                                                      | M51.17                 |                                                                 |
| 722.52                | Dedicultie due to degenerative dies                  | M51.16                 | radiculopathy, lumbosacral Intervertebral disc disorders with   |
| 722.52                | Radiculitis due to degenerative disc disease, lumbar | IVIS 1. 16             | radiculopathy, lumbar region                                    |
|                       | disease, fulfibal                                    | M51.17                 | Intervertebral disc disorders with                              |
|                       |                                                      | IVIST. 17              | radiculopathy, lumbosacral                                      |
| 722.83                | Postlaminectomy syndrome, lumbar                     | M96.1                  | Postlaminectomy syndrome, not                                   |
| 722.00                | region (failed back syndrome)                        | 10100.1                | elsewhere classified                                            |
| 723.4                 | Radicular syndrome of upper limbs (not               | M54.12                 | Radiculopathy, cervical region                                  |
| . 20.4                | due to disc herniation or degeneration)              | M54.13                 | Radiculopathy, cervicothoracic region                           |
|                       | and to also hormanon or dogothoration)               | M54.14                 | Radiculopathy, thoracic region                                  |
| 724.4                 | Radicular syndrome of lower limbs (not               | M54.15                 | Radiculopathy, thoracolumbar region                             |
|                       | due to disc herniation or degeneration)              | M54.16                 | Radiculopathy, lumbar region                                    |
|                       | add to also from adjoint attorn)                     | 19104.10               | Madiodiopatity, lumbal region                                   |

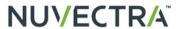

## Lead Procedures<sup>4</sup>

| ICD-9-CM <sup>1</sup> | Description                                                   | ICD-10-PCS <sup>3</sup> | Description                                                                |
|-----------------------|---------------------------------------------------------------|-------------------------|----------------------------------------------------------------------------|
| 03.93                 | Implantation or replacement of spinal neurostimulator lead(s) | 00HU0MZ <sup>5</sup>    | Insertion of Neurostimulator Lead into Spinal Canal, Open Approach         |
|                       | , ,                                                           | 00HU3MZ <sup>5</sup>    | Insertion of Neurostimulator Lead into Spinal Canal, Percutaneous Approach |
|                       |                                                               | 00HV0MZ <sup>5</sup>    | Insertion of Neurostimulator Lead into Spinal Cord, Open Approach          |
|                       |                                                               | 00HV3MZ <sup>5</sup>    | Insertion of Neurostimulator Lead into Spinal Cord, Percutaneous Approach  |
| 03.94                 | Removal of spinal neurostimulator lead(s)                     | 00PV0MZ <sup>5,6</sup>  | Removal of Neurostimulator Lead from Spinal Cord, Open Approach            |
|                       |                                                               | 00PV3MZ <sup>5,6</sup>  | Removal of Neurostimulator Lead from Spinal Cord, Percutaneous Approach    |
|                       |                                                               | 00PU0MZ <sup>5,6</sup>  | Removal of Neurostimulator Lead from Spinal Canal, Open Approach           |
|                       |                                                               | 00PU3MZ <sup>5,6</sup>  | Removal of Neurostimulator Lead from Spinal Canal, Percutaneous Approach   |
| 03.99'                | Other operation on spinal cord and spinal canal structures    | 00WV0MZ <sup>5</sup>    | Revision of Neurostimulator Lead into Spinal Canal, Open Approach          |
|                       |                                                               | 00WU0MZ <sup>5</sup>    | Revision of Neurostimulator Lead into Spinal Canal, Percutaneous Approach  |
|                       |                                                               | 00WV3MZ <sup>5</sup>    | Revision of Neurostimulator Lead into Spinal Cord, Open Approach           |
|                       |                                                               | 00WU3MZ <sup>5</sup>    | Revision of Neurostimulator Lead into Spinal Cord, Percutaneous Approach   |

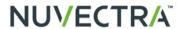

### **Generator Procedures**

| ICD-9-CM <sup>1</sup> | Description                              | ICD-10-PCS <sup>3</sup> | Description                                                                                           |
|-----------------------|------------------------------------------|-------------------------|----------------------------------------------------------------------------------------------------|
| 86.94                 | Insertion or replacement of              | 0JH70BZ                 | Insertion of Single Array Generator into Back                                                         |
|                       | single array                             |                         | Subcutaneous Tissue and Fascia, Open Approach                                                         |
|                       | neurostimulator pulse                    | 0JH80BZ                 | Insertion of Single Array Generator into Abdomen                                                      |
|                       | generator, not specified as              |                         | Subcutaneous Tissue and Fascia, Open Approach                                                         |
| ×                     | rechargeable                             |                         |                                                                                                    |
| 86.95 <sup>8</sup>    | Insertion or replacement of              | 0JH70DZ                 | Insertion of Multiple Array Generator into Back                                                       |
|                       | multiple array                           |                         | Subcutaneous Tissue and Fascia, Open Approach <sup>8</sup>                                            |
|                       | neurostimulator pulse                    | 0JH80DZ                 | Insertion of Multiple Array Generator into Abdomen                                                    |
|                       | generator, not specified as              |                         | Subcutaneous Tissue and Fascia, Open Approach <sup>8</sup>                                            |
|                       | rechargeable                             |                         |                                                                                                    |
| 86.97                 | Insertion or replacement                 | 0JH80CZ                 | Insertion of Single Array Rechargeable Stimulator                                                     |
|                       | of single array                          |                         | Generator into Abdomen Subcutaneous Tissue and                                                        |
|                       | rechargeable                             | 0.11.17.007             | Fascia, Open Approach                                                                                 |
|                       | neurostimulator pulse                    | 0JH70CZ                 | Insertion of Single Array Rechargeable Stimulator                                                     |
|                       | generator                                |                         | Generator into Back Subcutaneous Tissue and Fascia,                                                   |
| 00.003                |                                          | 0.11.17.05.7            | Open Approach                                                                                         |
| 86.98 <sup>3</sup>    | Insertion or replacement                 | 0JH70EZ                 | Insertion of Multiple Array Rechargeable Stimulator                                                   |
|                       | of multiple array (two or                |                         | Generator into Back Subcutaneous Tissue and Fascia,                                                   |
|                       | more) rechargeable neurostimulator pulse | 0JH80EZ                 | Open Approach <sup>8</sup>                                                                            |
|                       | generator                                | UJHOUEZ                 | Insertion of Multiple Array Rechargeable Stimulator<br>Generator into Abdomen Subcutaneous Tissue and |
|                       | generator                                |                         | Fascia, Open Approach <sup>8</sup>                                                                    |
| 86.05                 | Incision with removal of                 | 0JPT0MZ                 | Removal of Stimulator Generator in Trunk Subcutaneous                                                 |
| 00.00                 | foreign body or device                   | OUTTOWN                 | Tissue and Fascia, Open Approach                                                                      |
|                       | from skin and                            | 0JPT3MZ                 | Removal of Stimulator Generator in Trunk Subcutaneous                                                 |
|                       | subcutaneous tissue                      |                         | Tissue and Fascia, Percutaneous Approach                                                              |
| 86.09                 | Other incision of skin and               | 0JWT0MZ                 | Revision of Stimulator Generator in Trunk Subcutaneous                                                |
|                       | subcutaneous tissue                      |                         | Tissue and Fascia, Open Approach                                                                      |
|                       |                                          | 0JWT3MZ                 | Revision of Stimulator Generator in Trunk Subcutaneous                                                |
|                       |                                          |                         | Tissue and Fascia, Percutaneous Approach                                                              |
|                       |                                          | 0JWTXMZ <sup>10</sup>   | Revision of Stimulator Generator in Trunk Subcutaneous                                                |
|                       |                                          |                         | Tissue and Fascia, External Approach                                                                  |

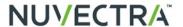

- 1 Centers for Disease Control and Prevention, National Center for Health Statistics. ICD-9-CM Diagnosis and Procedure Codes: Abbreviated and Full Code Titles. https://www.cms.gov/Medicare/Coding/ ICD9ProviderDiagnosticCodes/codes.html. Updated 1 October 2014. Accessed 10 January 2016. 2 Centers for Disease Control and Prevention, National Center for Health Statistics. 2016 ICD-10-CM and GEMs.
- https://www.cms.gov/Medicare/Coding/ICD10/2016-ICD-10-CM-and-GEMs.html. Updated 8 October 2015. Accessed 10 January 2015.
- 3 Centers for Disease Control and Prevention, National Center for Health Statistics. 2016 ICD-10 PCS and GEMs.
- https://www.cms.gov/Medicare/Coding/ICD10/2016-ICD-10-PCS-and-GEMs.html. Updated 8 October 2015. Accessed 10 January 2015.
- 4 Coding guidelines for device replacement differ from ICD-9-CM to ICD-10-PCS. In ICD-9-CM, only the code for inserting the new device is assigned, and the code for removing the old device is not. In ICD-10- PCS, however, both the codes for inserting the new device and removing the old device are assigned to identify a device replacement.
- 5 ICD-10 guidelines have not yet addressed which body part, U-Spinal Canal or V-Spinal Cord, better describes the location of spinal leads. Therefore, both options are displayed.
- 6 Only ICD-10-PCS codes for surgical approaches are displayed. Additional codes 00PVXMZ and 00PUXMZ are available for the removal of lead(s) by pull. 7 For lead revision, the ICD-9-CM and ICD-10-PCS codes should be reserved for surgical revision of leads within the spinal canal (eg, repositioning). For revision of the subcutaneous portion of the lead or revision of a subcutaneous extension, see footnote 9.
- 8 Codes defined as "multiple array" include dual array neurostimulator pulse generators, a type of multiple array generator in which two leads are connected
- 9 In ICD-9-CM, code 86.09 can be assigned for various subcutaneous procedures such as opening the pocket for generator revision, relocating the device pocket while reinserting the same generator, or reconnecting or revising the subcutaneous portion of a lead or an extension. Similarly, the ICD-10-PCS codes can be assigned for opening the pocket for generator revision, as well as revising or relocating the pocket while reinserting the same generator. However, there are no ICD-10-PCS codes specifically defined for revising the subcutaneous portion of a lead or an extension. Because these services usually involve removing and reinserting the same generator as well, they can be represented by the ICD-10-PCS generator revision codes.
- 10 ICD-10-PCS code 0JWTXMZ (external approach) can be assigned for external manipulation without opening the pocket (eg, to correct a flipped generator).

- 11 Status indicator S—significant procedure; not subject to multiple procedure discount. Status indicator T—additional procedures performed on the same day are subject to multiple procedure discount. Payments for those services identified with the letter "T" are surgical procedures that are discounted when multiple procedures are performed in the same operative session. Full Medicare payment is made for the primary procedure. All other "T" procedures performed during the same operative session will be paid at 50% of the Medicare allowed amount. Medicare 2014 base rates without geographical adjustments. CP7 Copyright 2013 American Medical Association. All rights reserved. CPT® is a registered trademark of the American Medical Association. Applicable FARS/DFARS restrictions apply to government use. Fee schedules, relative value units, conversion factors and/or related components are not assigned by the AMA, are not part of CPT, and the AMA is not recommending their use. The AMA does not directly or indirectly practice medicine or dispense medical services. The AMA assumes no liability for data contained or not contained herein.
- 12 42 CFR Parts 405, 410, 412, 419, 475, 476, 486, and 495 [CMS-1601-FC] 3 S: Procedure or Service, Not Discounted When Multiple 13 4J1: Paid under OPPS, all covered Part B services on the claim are packaged with the primary "J1" service for the claim, except services with OPPS SI=F,G, H, L and U; ambulance services; diagnostic and screening mammography; all preventive services; and certain Part B inpatient services 14 Q2: T-packaged codes. Paid under OPPS when services are separately payable. Packaged APC payment if billed on the same date of service as HCPCS code assigned status indicator "T" Significant procedure, multiple surgical reduction applies.
- 15 2014 Medicare National Average payment rates, unadjusted for wage. "Allowed Amount" is the amount Medicare determines to be the maximum allowance for any Medicare covered procedure. Actual payment will vary based on the maximum allowance less any applicable deductibles, co-insurance etc. 16 Medicare device edits link: http://www.cms.gov/HospitalOutpatientPPS/02\_device\_procedure.asp. Please verify with local payers for specific device coding requirements. 8 C-codes are required for billing Medicare outpatient procedures with the applicable CPT codes, but are not separately payable by Medicare. 17 9 HCPCS II codes (L-codes) may be used by hospitals for billing outpatient services to non-Medicare payers. 10 Reported in circumstances where lead(s)
- 18 CPT Changes 2012-An Insider's View (pg. 251 on programming).
- 19 Medicare National Coverage Determination (NCD) for Electrical Nerve Stimulators (160.7) Publication Number 100-3, Manual Section Number 160.7. 20 List of local Medicare contractors is not an exhaustive list. LCD Link: http://www.cms.gov/mcd/indexes.asp?clickon=index (Search: Spinal Cord

Nuvectra provides this reference for information purposes only. This reference does not serve as reimbursement or legal advice, nor is it intended to increase payment by any payor. Nothing in this reference guarantees that the levels of reimbursement, payment or charges are accurate or that reimbursement will be received. The physician or provider is responsible for obtaining reimbursement and for verifying the accuracy and veracity of all claims submitted to third-party payors. Laws, regulations and coverage policies are complex and updated frequently, and therefore physicians and providers should consult their local Medicare Administrative Contractors (MACs), payers or a reimbursement specialist with reimbursement or billing questions.

This document is intended to provide reimbursement assistance only where products have been used according to their FDA-approved or cleared indications. Where reimbursement is being requested in conjunction with use of a product that is inconsistent with, or not expressly granted in, the FDA-approved labeling (which may be found in the clinician's manual, user's guide or directions for use), please consult your billing personnel or the payor for instructions on the proper handling of this type of claim. Some payors may restrict such claims or services. Contact your MAC or other payor for any questions regarding coverage, coding

© 2016 Nuvectra or its affiliates. All rights reserved.

Nuvectra™ Connect | Pre-Authorization 5830 Granite Parkway, Suite 1100 Email: preauth@nuvectramed.com